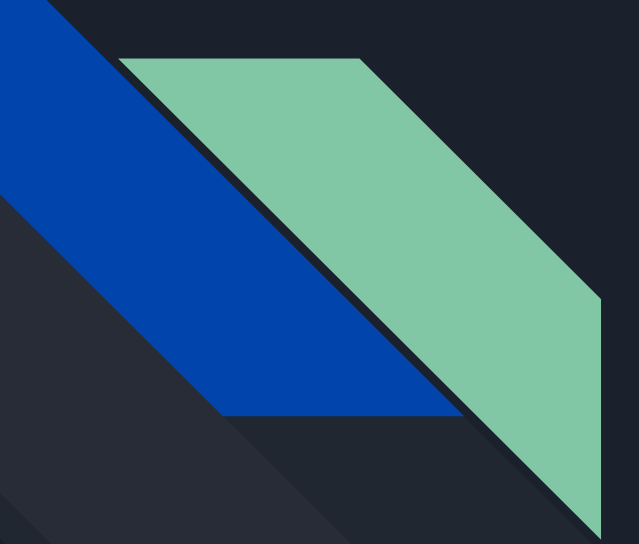

# SQL Injection Attack

By Kyuande Johnson

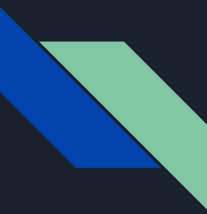

### What is a SQL Injection?

SQL injection is a technique used to attack applications utilizing a database by sending malicious code with the intention of accessing or modifying restricted information in the database. There are many reasons why this vulnerability exists, including improper input filtering and sanitation.

This attack allows one to retrieve sensitive information, modify existing data, or even destroy entire databases.

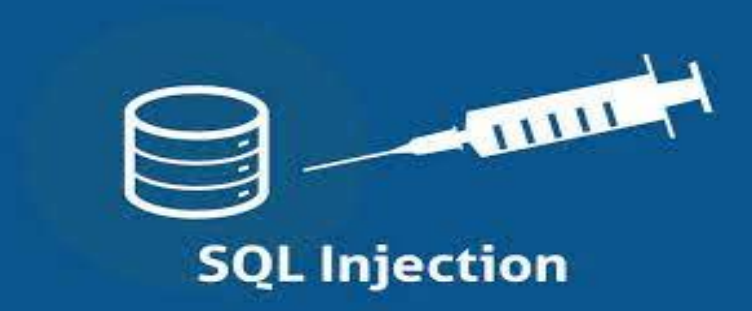

#### Install a Metasploitable 2 Virtual Machine

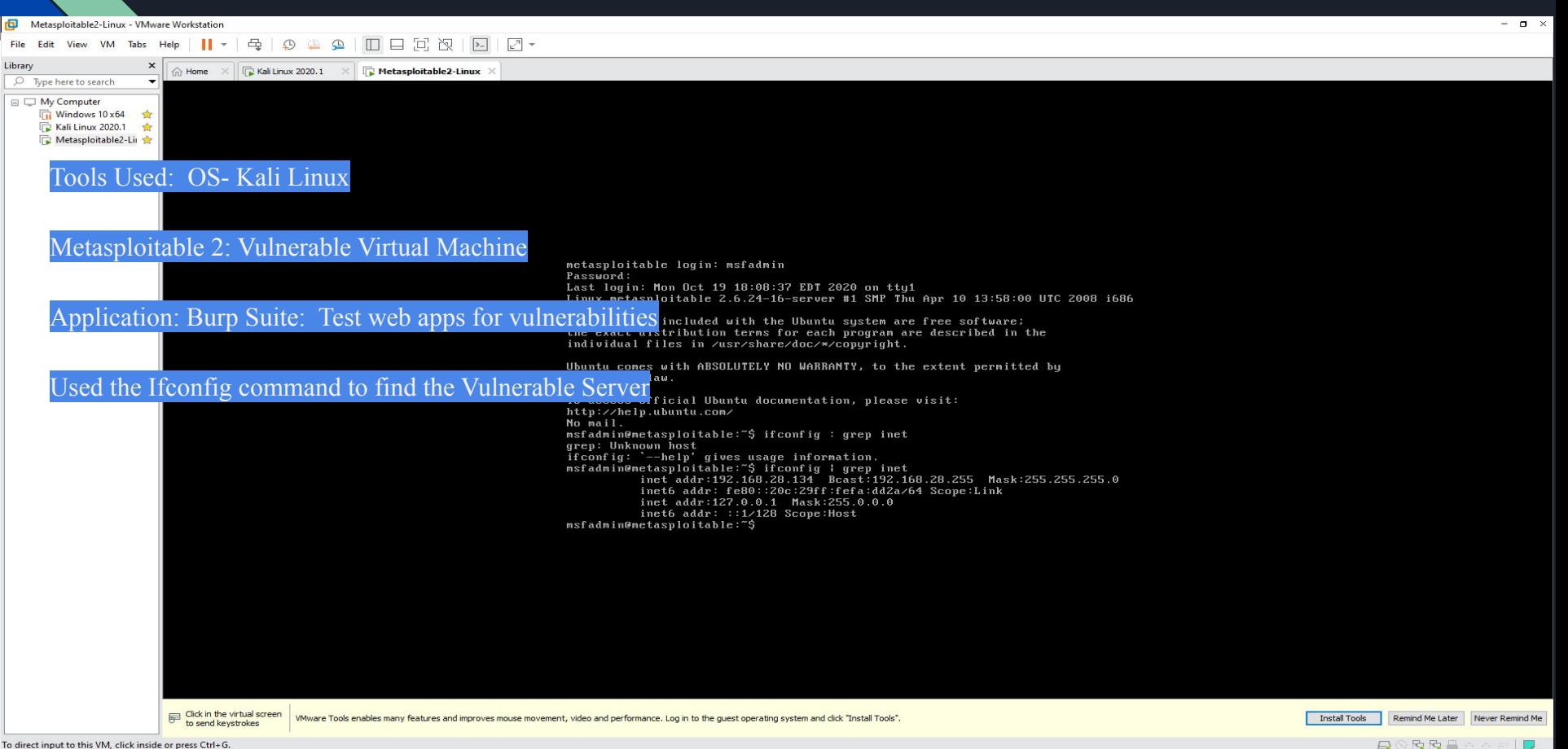

### Configure Mutillidae in Your Attack Browser

Warning: Never expose this VM to an untrusted network!

Contact: msfdev[at]metasploit.com

Login with msfadmin/msfadmin to get started

TWiki

- phpMyAdmin
- Mutillidae
- **DVWA**
- WebDAV

Typed the IP Address of the Vulnerable Web Server from Metasploitable

## Configure Your Attack Browser for Burp Suite

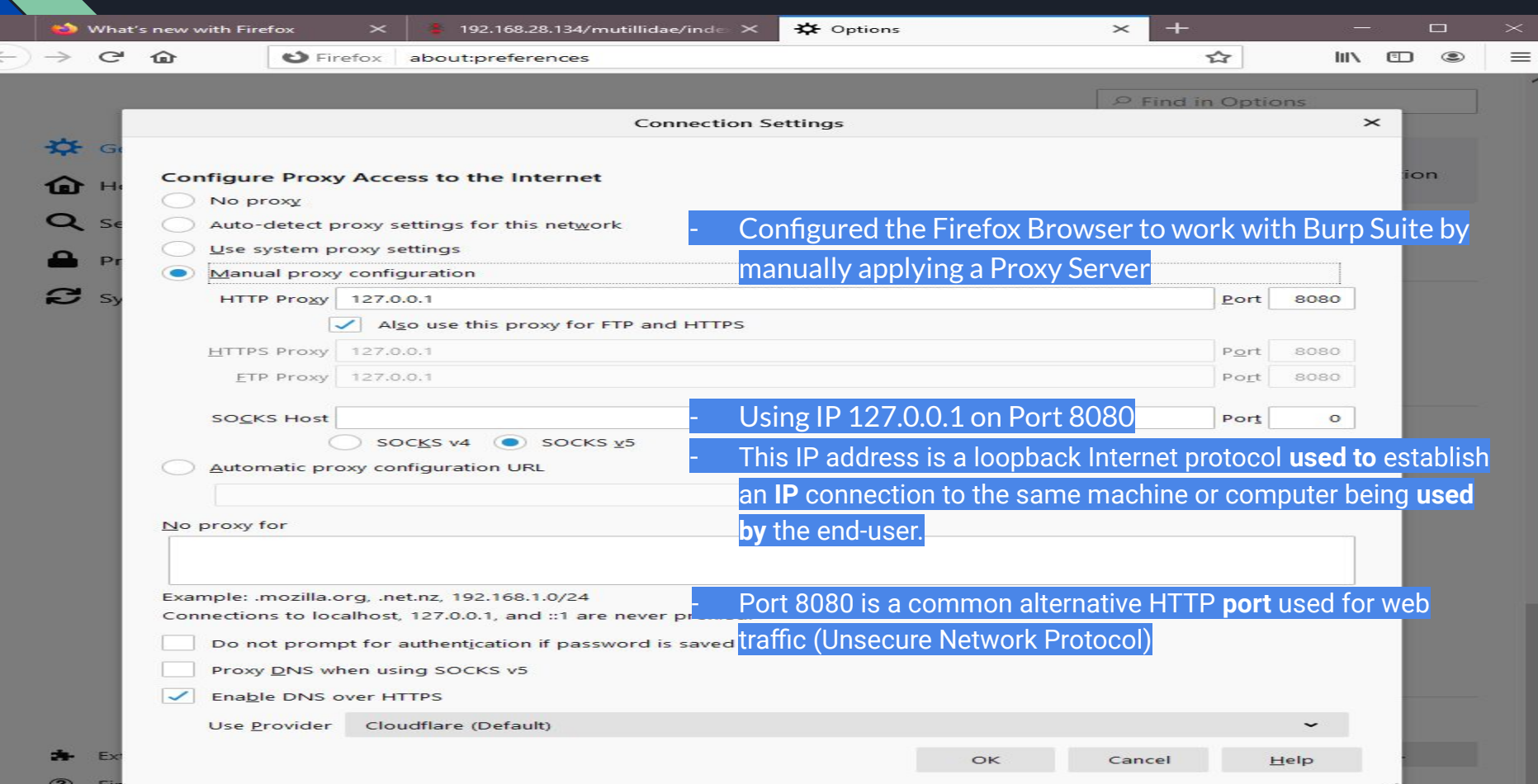

## Intercept the Request with Burp Suite

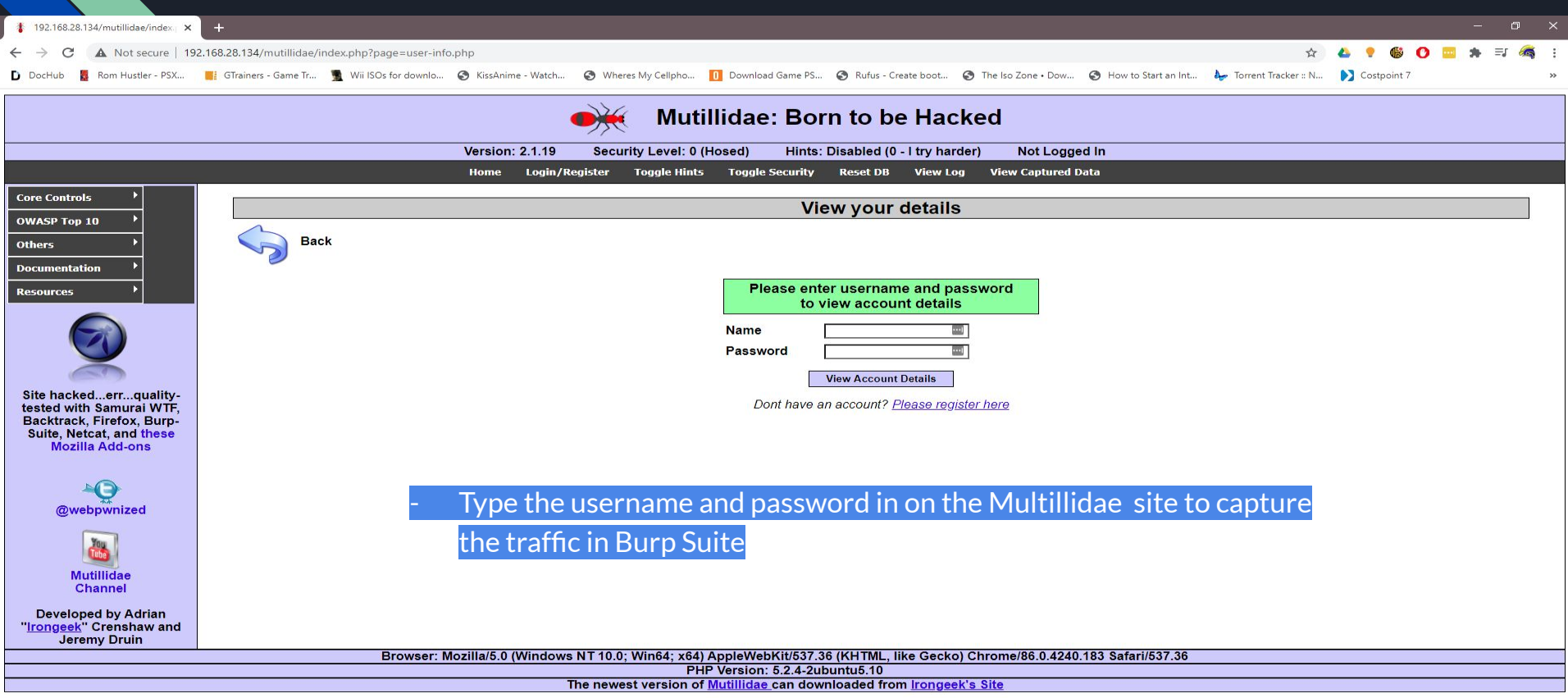

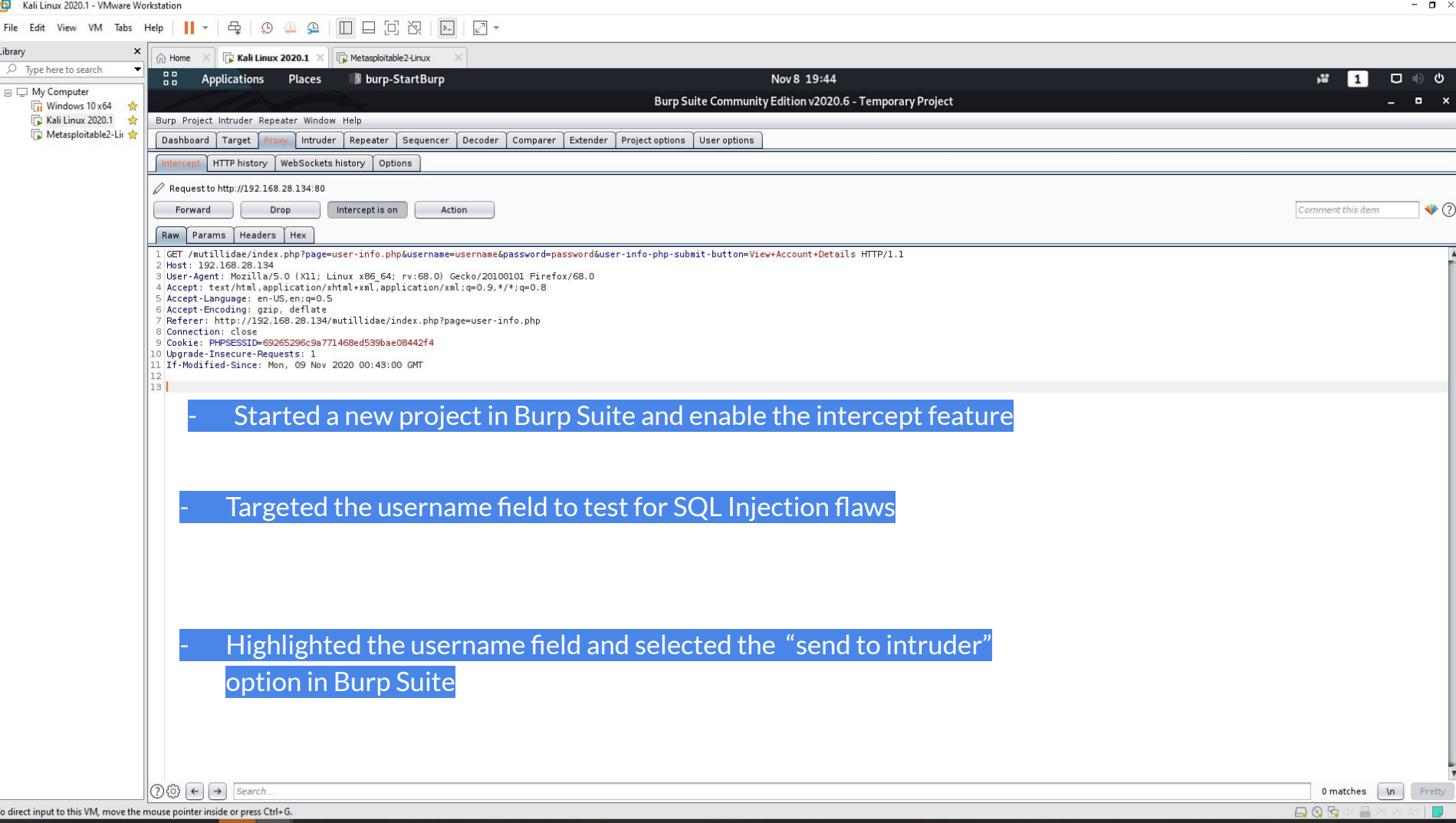

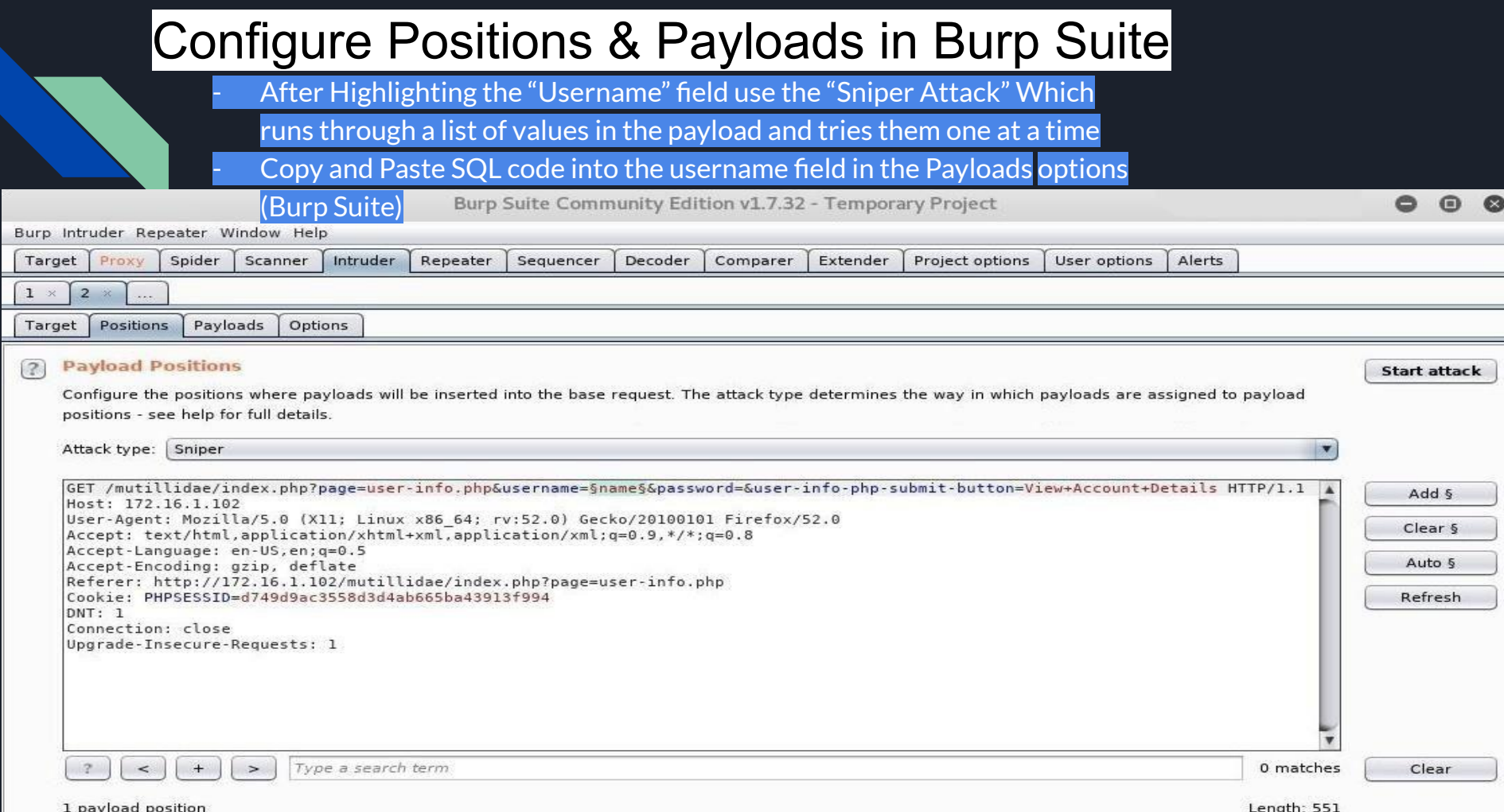

#### Intruder attack 1

Attack Save Columns

Results Target Positions

Payloads Options

#### Filter: Showing all items

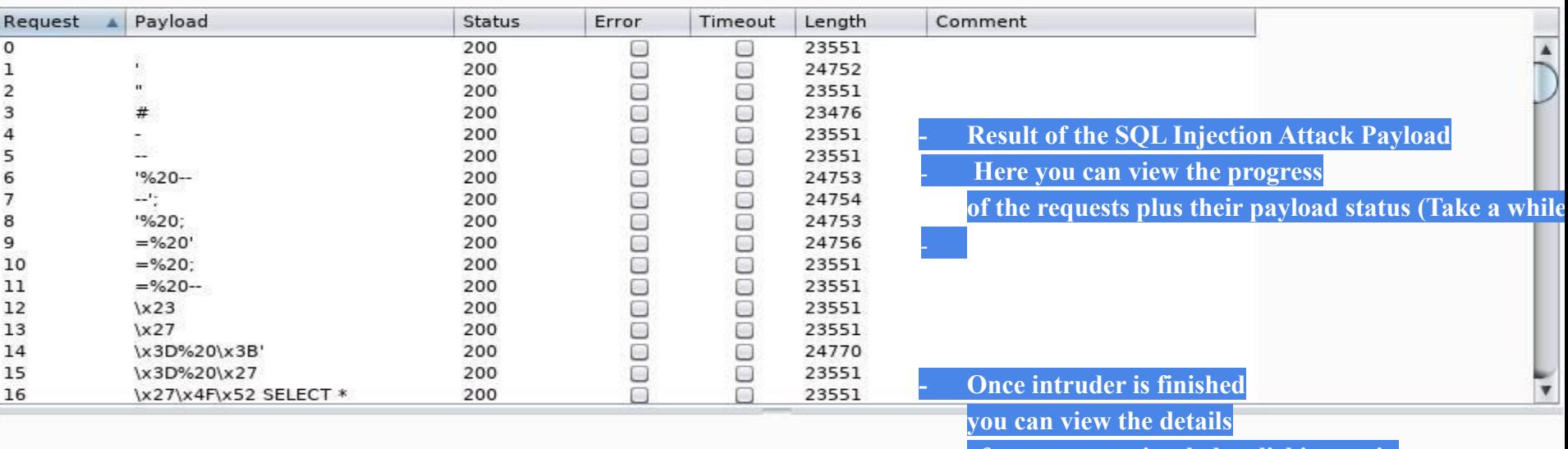

of any request simply by clicking on it.

#### $\odot$  $\bullet$  $\bigcirc$

 $\begin{array}{c} \boxed{2} \end{array}$ 

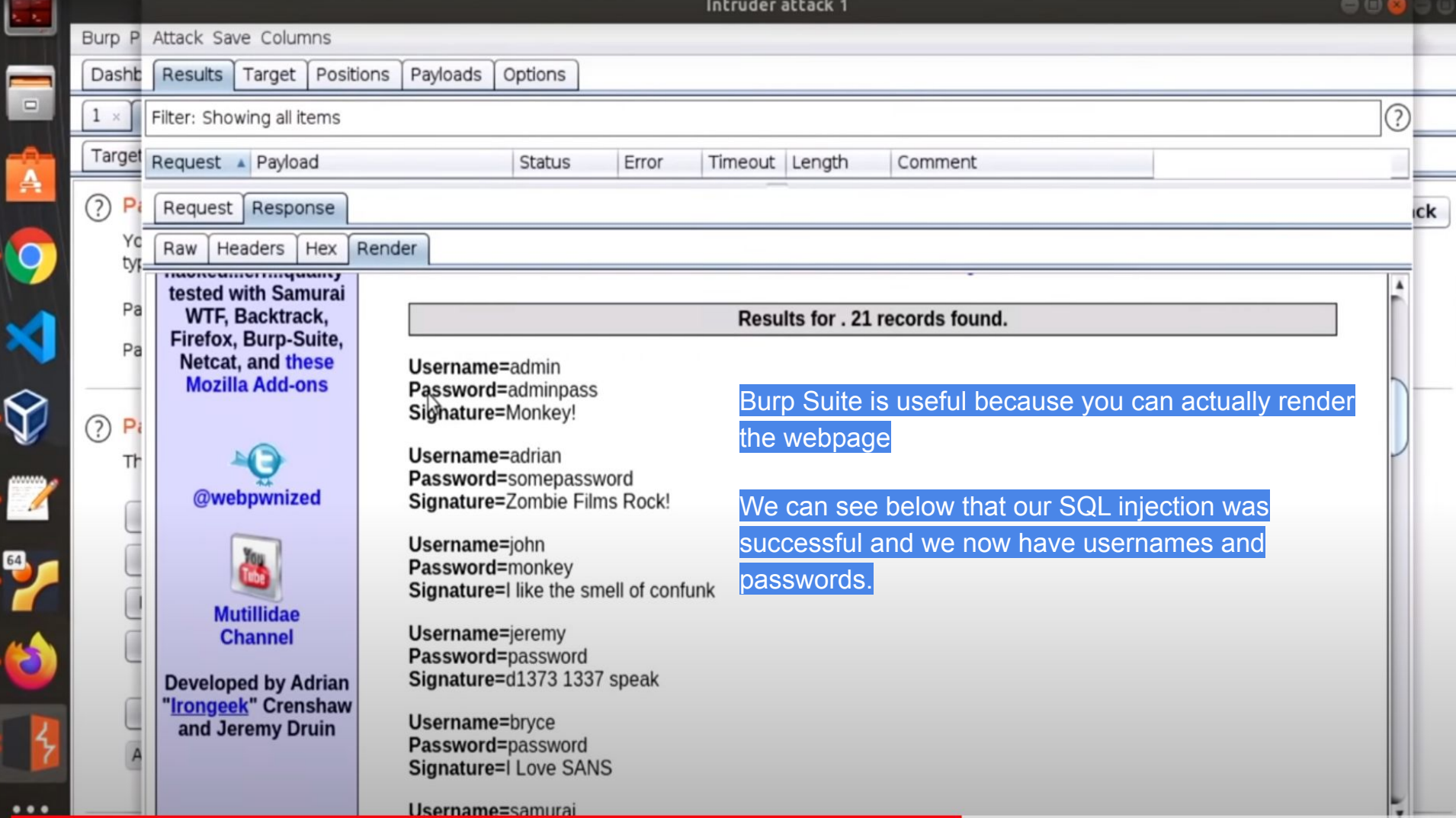